The book was found

# **Adobe Creative Cloud Design Tools All-in-One For Dummies**

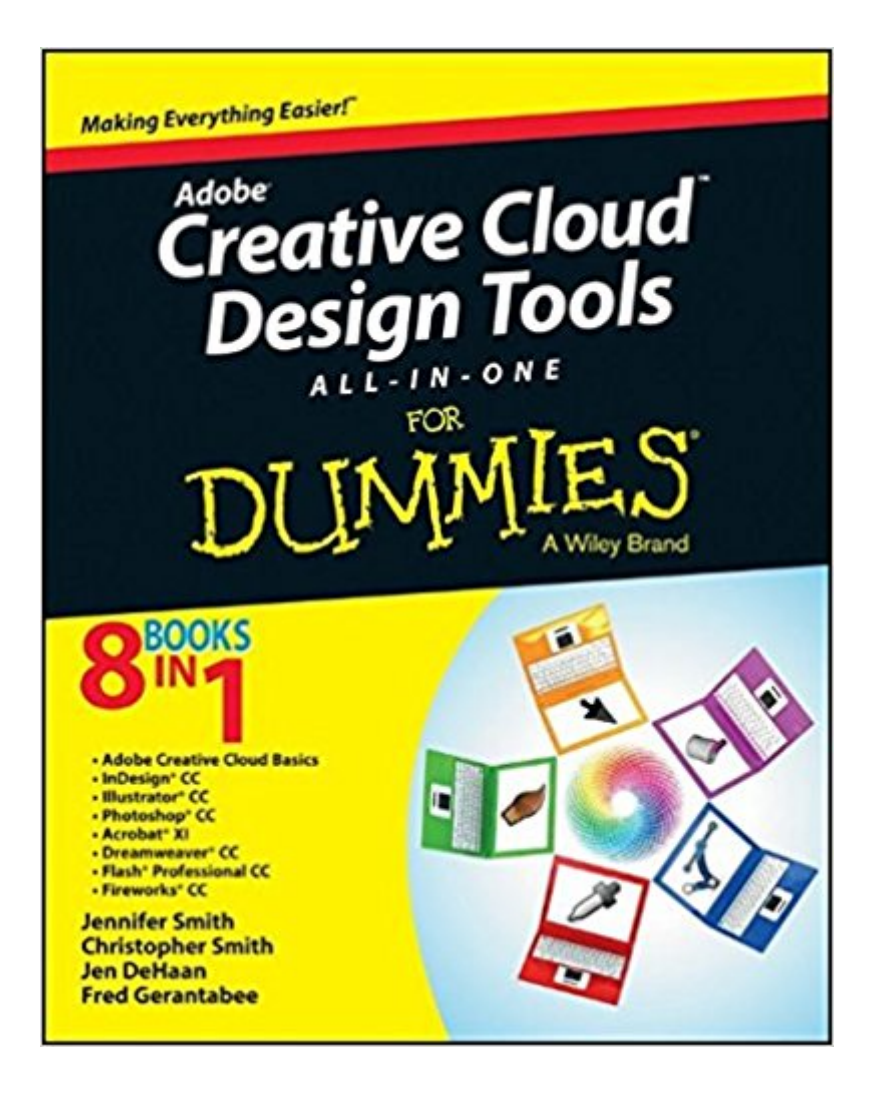

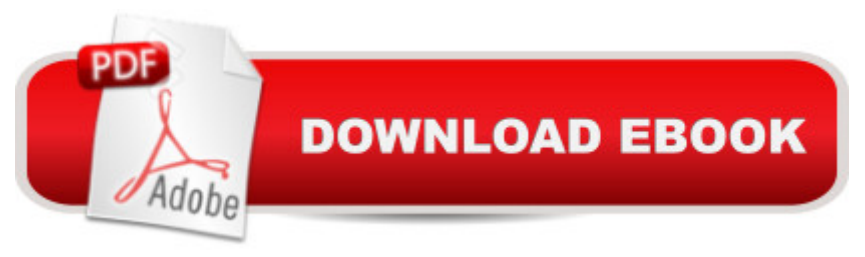

## **Synopsis**

Your all-in-one guide to Adobe's new Creative Cloud Packed with more than a thousand pages of content, Adobe Creative Cloud All-in-One For Dummies is exactly what you need to get your head in the Creative Cloud. Written by designers for designers, this book is filled with useful information and expert instruction that spans eight minibooks to help you get started with Adobe Creative Cloud, InDesign CC, Illustrator CC, Photoshop CC, Acrobat XI, Dreamweaver CC, Flash Professional CC, and Fireworks CC. You'll learn the latest graphic design and web development tools, tricks, and techniques; watch your productivity explode; and unleash your creative genius with this valuable resource. Helps print, web, and mobile media professionals get the very most out of the latest features and techniques available in Adobe Creative Cloud Provides beginners with design basics while providing the depth of coverage sought by more experienced design professionals Covers the key features and tools in $\hat{A}$  seven of Adobe's most popular Creative Cloud applications (InDesign, Illustrator, Photoshop, Acrobat, Dreamweaver, Flash Professional, and Fireworks) plus a minibook dedicated to Creative Cloud basics From 3D images and vivid illustrations to dynamic web pages and interactive effects, this comprehensive guide shows you how to do it all!

## **Book Information**

Paperback: 1056 pages Publisher: For Dummies; 1 edition (August 5, 2013) Language: English ISBN-10: 1118646118 ISBN-13: 978-1118646113 Product Dimensions: 7.4 x 2 x 9.2 inches Shipping Weight: 3.4 pounds (View shipping rates and policies) Average Customer Review: 4.2 out of 5 stars $\hat{A}$   $\hat{A}$  See all reviews $\hat{A}$  (30 customer reviews) Best Sellers Rank: #31,817 in Books (See Top 100 in Books) #5 in $\hat{A}$  Books > Computers & Technology > Software > Design & Graphics #7 in $\hat{A}$  Books > Computers & Technology > Networking & Cloud Computing > Cloud Computing #25 in Å Books > Textbooks > Computer Science > Graphics & Visualization

#### **Customer Reviews**

Are you totally inexperienced in using Adobe Creative Cloud? If you are, then this book is for you. Author Jennifer Smith, has done an outstanding job of writing a book that will show you the basic steps of how to use each program included in the Creative Cloud Package.Author Smith, begins by available. In addition, she provides an overview of some of the common menus, dialog boxes, options, commands, and preferences that exist in most or all of the applications in Adobe Creative Cloud. The author also shows you how to work with the panels you find in Adobe Creative Cloud. Then, she continues by showing you common plug-ins, extensions, and filters; as well as, how to use them in the Creative Cloud. The author then shows you how to get your files in and out of your various applications, starting with a separate application that comes with the Creative Cloud, named Adobe Bridge. Next, she shows you how to customize the workspace to your liking. In addition, the author introduces you to color modes and how to use them. She also shows you how to discover the InDesign interface and start your first publication. Then, the author continues by explaining how to create, edit, and style text by using In Design. Next, she shows you how to put graphics and text together so that you can start creating page layouts. In addition, the author discusses how to use the most popular In Design drawing tools and how to add colorful fills to illustrations. The author also discusses some of the fundamental aspects of working with color and the basic instructions on how to prepare documents for printing. Then, she continues by providing more information about clipping paths.

#### Download to continue reading...

The Graphic Designer's Digital Toolkit: A Project-Based Introduction to Adobe Photoshop Creative [Cloud, Illustrator Creative Cl](http://ebooksupdate.com/en-us/read-book/jOOBQ/adobe-creative-cloud-design-tools-all-in-one-for-dummies.pdf?r=%2FmdMOL0cK%2BLws8lnggwRqsKiWjvCZ5S%2BJVDC0v1hAMA%3D)oud & InDesign Creative Cloud (Stay Current with Adobe Creative Cloud) Adobe Dreamweaver Creative Cloud Revealed (Stay Current with Adobe Creative Cloud) Adobe InDesign Creative Cloud Revealed (Stay Current with Adobe Creative Cloud) Exploring Adobe InDesign Creative Cloud (Stay Current with Adobe Creative Cloud) Adobe Creative Cloud Design Tools All-in-One For Dummies Adobe CS6 Design Tools: Photoshop, Illustrator, and InDesign Illustrated with Online Creative Cloud Updates (Adobe CS6 by Course Technology) Adobe CS6 Web Tools: Dreamweaver, Photoshop, and Flash Illustrated with Online Creative Cloud Updates (Adobe CS6 by Course Technology) Adobe Dreamweaver CS6 Illustrated with Online Creative Cloud Updates (Adobe CS6 by Course Technology) Adobe Flash Professional CS6 Illustrated with Online Creative Cloud Updates (Adobe CS6 by Course Technology) Adobe InDesign CS6 Illustrated with Online Creative Cloud Updates (Adobe CS6 by Course Technology) Design with Adobe Creative Cloud Classroom in a Book: Basic Projects using Photoshop, InDesign, Muse, and More Foundations of Digital Art and Design with the Adobe Creative Cloud (Voices That Matter) The Design Collection Revealed: Adobe Indesign CS4, Adobe Photoshop CS4, and Adobe Illustrator CS4 Adobe Dreamweaver Creative Cloud Revealed Update Adobe Illustrator Creative

One: 365 Recipes For One, Quick and Easy Recipes (Healthy Cooking for One, Easy Cooking for One, One Pot, One Pan) Learn Adobe InDesign CC for Print and Digital Media Publication: Adobe Certified Associate Exam Preparation (Adobe Certified Associate (ACA)) Learn Adobe Animate CC for Interactive Media: Adobe Certified Associate Exam Preparation (Adobe Certified Associate (ACA)) The Web Collection Revealed Standard Edition: Adobe Dreamweaver CS5, Flash CS5 and Fireworks CS5 (Adobe Creative Suite)

**Dmca**